!NIADA JMIT TAHT TUOBA 2:TI TAHT TUOBA 2:TI !NIADA JMIT TUOBA 2:TI !NIADA JMIT TAHT !NIADA JMIT TAHT TUOBA 2:TI !NIADA JMIT TAHT TUOBA 2:TI TAHT TUOBA 2:TI !NIADA JMIT TAHT TUOBA 2:TI ' !NIADA JMIT TAHT

Regin an Additud in Collect Stampin

TTELGL

11=1-101

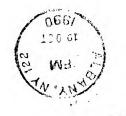

1 . . .

TTE TIME FOR YOU TO COME TO THE UPSTATE N.Y. T.I. MEETING AT DENNIS' HOME (LAKEHOUSE) FICNIC MEETING ABOUT NOON (SEE INFORMATION INSIDE)

C.O BURCH \* 6 EVERGREEN COURT C.O BURCH \* 6 EVERGREEN COURT

UDAD 'EABEU .I.T .Y.N ETATERU

# HAZZARD - STATIC CHARGE.

by: Yves Chevalier.

Winter is upon us and with it dryness, which combine with carpet and wars woollen sweaters is the ideal condition to develop static electricity. Computers are allergic to static electricity. One single dose can kill them or corrupt their software.

Many steps can be taken to rid the environment where your computer resides, of the static producing conditions; Humidifiers, Static mats on the floor and under the computer, wearing of non-static producing material, i.e., Cotton for example, and the wearing of a static strap or the use of static discnarge pads near or on the computer by the users' hand.

this is also not always economically feasible. There is an alternative, however, for the TI-99/4A users, lucky enough to have the brushed aluminium cover trim, it is possible to make your static discharge pad using this front trim, then, everytime you place your hands on the keyboard, you will inevitably, orain off any accumulated static.

This is achieved by connecting the front trim through a SMeg lWatt resister to a screw at the back of the expansion box.

Material required:

Two solderless terminals with ring tongue, approx one metre (39 ins.) of wire such as lamp cord [#18/16 stranded], and a sheet metal screw 1 cm[0.39in.] long.

Attach the resistor between one of the terminals and one end of the wire. Attach the other terminal to the free end of the stripped wire. Make a suitable pilot hole into the front trim at the top right corner, near the right edge of the computer and to the right of the module. There is nothing under this part that can be damaged by the drill bit. You only to drill 1 cm. [0.79in.]. Using the screw, mount the resistor-free terminal to the front trim. Mount the other and with the resistor at the back of the expansion box with any enclosure screw so the wire is following the interface cable.

From the "99'er ONLINE" Newsletter, published by the Edmonton 99'er Computer Users' Society, Canada.

## 

UPSTATE N.Y. T.I.USER'S GROUP MEETING / OCTOBER 7TH, SUNDAY

# 

\*\*MEETING\*\*\*AGENDA\*\*\*\*MEETING\*\*\*AGENDA\*\*\*\*MEETING\*\*\*AGENDA\*\*

FOR OUR OCTOBER MEETING, THINK ABOUT THESE TOPICS:

HOW WE COULD GET IN TOUCH WITH OLD MEMBERS WHO HAVE DROPPED OUT. MAYBE THEY STILL HAVE THEIR T.I.EQUIPMENT AND WOULD BE INTERESTED IN COMING TO A MEETING IF ASKED!

HOW TO GET OUR DISK LIBRARY IN ORDER SO THAT WE MIGHT BE ABLE TO BUILD UP A REASONABLE SIZE LIBRARY, AND PERHAPS TRADE DISKS WITH OTHER T.I. GROUPS.

#### 

T.I. MEETING ON OCTOBER 7TH., SUNDAY AROUND NOON AT DENNIS COYLE'S HOUSE (LAKEHOUSE). COOKOUT TYPE MEETING. ALL MEMBERS ARE INVITED. DENNIS' MOTHER WILL PROVIDE THE COOKOUT FOOD, & WE WILL PROVIDE THE OTHER HALF OF THE MENU. WE NEED SALADS, COVERED DISHES (BEANS, CASSEROLE, ETC.), DESSERTS, BEVERAGES, AND FOTATO CHIPS. PLEASE CALL PHILLIS AT 587-5661 BY OCTOBER 2ND. SO WE CAN PLAN OUR FOOD REQUIREMENTS. ANY SUGGESTIONS? GIVE A CALL. YOU WILL FIND DIRECTIONS ENCLOSED IN THIS OCTO-BER NEWSLETTER, PLUS PHONE NUMBERS.

## 

WE HOPE TO CREATE AN ADVENTURE GAME WITH THE GUIDANCE AND EX-PERTISE OF BRUCE VANBUREN AND BOB KATT. PLEASE COME WITH YOUR IDEAS AND INFORMATION TO EXCHANGE WITH OTHERS.

HELEN MARKOPOULOS WILL HAVE COPIES OF MODEM & COMMUNICATIONS INFORMATION SENT TO US BY THE P.U.G. EDITOR, AUDREY BUCHER. THESE ARTICLES APPEARED IN THEIR NEWSLETTERS. THANKS TO THE PITTSBURG USERS' GROUP FOR SENDING US THE INFORMATION.

<u>╶</u>╆╪╉<del>╗╔╡╈╪╗╪╦╪╪╪╋╪╪╬╋╤╋╪╪╋╪╪╋╪╈╋</del>╋╅<mark>╆╈</mark>╋╋┿╪┿╋╋╋┿┿┿╋╋╋╋┿┿

AT OUR LAST MEETING, THE PROGRAM "PLUS!", CREATED BY JACK SUGHRUE WAS DEMONSTRATED. THOSE PRESENT DECIDED THAT OUR GROUP SHOULD ALL BECOME REGISTERED USERS, AS JACK SUGHRUE SUG-GESTED, AND THAT WE MIGHT USE THIS PROCEDURE AS A FUND RAISING PROCEDURE IN OUR GROUP. IF ANY OTHER MEMBERS WISH TO HAVE A COPY OF PLUS!, THE COST IS \$5.00 AND YOU WILL ALSO BE ENTITLED TO BECOME A REGISTERED USER WITH THE AUTHOR OF PLUS! THE \$5.00 IS PAYABLE TO RUTH BURCH, TREASURER. PLEASE BRING 5 DISKS TO COPY OVER PLUS!. THIS IS AN EXTENSIVE AND WORTHWHILE PROGRAM.

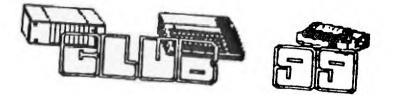

WHAT'S NEW FOR THE TI99/4A by Frank Billeri

REGENA ON ADVANCED BASIC. This great gal has created a Diskazine package of Myarc advanced Basic techniques, tutorials, and programs. Cost is \$6.00 and issueand you can order as many as you like. Regena, 918 Cedar Knolls West, Cedar City, UTAH 84720.

G.I.F. This new software package was authored by Barry Boone and is a viewing utility program for the TI99/4A. This software will allow G.I.F. pictures to be imported on a minimally expanded system. Cost is \$15.00 plus \$2. Extended Basic and Assembly programs. Cost \$49.95 plus \$5 shipping from Barry Boone, P.O. Box 1233, Sand Spring, OK 74063.

SPELL CHECKER. Rumor has it that Asgard is working on a new spell checking program that is compatable with TI-writer type files. More info when it arrives.

HFDC SALE. Disk Only Software is advertising the MYARC Hard/Floppy Controler Card for only \$179. Send check or money order to: Disk Only Software, 1041 Carnation Drive, Rockville, MD 20850

CORCOMP SOLD has been sold to a company called International Diversified Technologies. I am told that they will continue to manufacture and repair CorComp products. They can be reached at (714) 635-1815 or drop them a line. International Diderified Technologies, 2211 E. Winston Road, Suite G, Anaheim, CA 92806.

HORIZON RAM DISK. If you are running ROS 8.12 and experiencing problems when powering down and back up again you have a bad ROS. The new 8.14 version should correct your problems.

TI PUBLICATION. Vulcan's Computer Buyers Guide is a new Computer Shoper type magazine that is having a TI monthly column. Cost of this publication is \$12 for 12 issues. 1-800-824-0676

Ken Gilliland has released two disks of TI-ARTIST\_P files of beer labels. The disks are realeased as Fairware and have been seen on GEnie BBS. Ken Gilliland, 7647 McGroarty St., Tujunga, CA 91042

RS232 HELP. A club 99 member picked up a Hewlet Packard Think Jet printer to use with his TI99/4A and is not able to obtain a cable that works. Please send any information to the club address or call me at 508-699-3052. Club 99, 34 Forest Street, Attleboro, MA 02703

# COMPUTER DOCTOR

## -----

TI 99/4A REPAIRS. Repairs done at reasonable rates. Firm prices will be given before any work is done and everything is guaranteed. Contact Frank Billeri 515 Newport Avenue, So. Attleboro, MA 02703 or call 508-761-7245 evenings.